## SAP ABAP table CVS RUNST {Runtime Results for Statements}

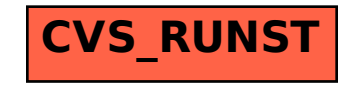